## Apache Ant Recipes for Web Developers

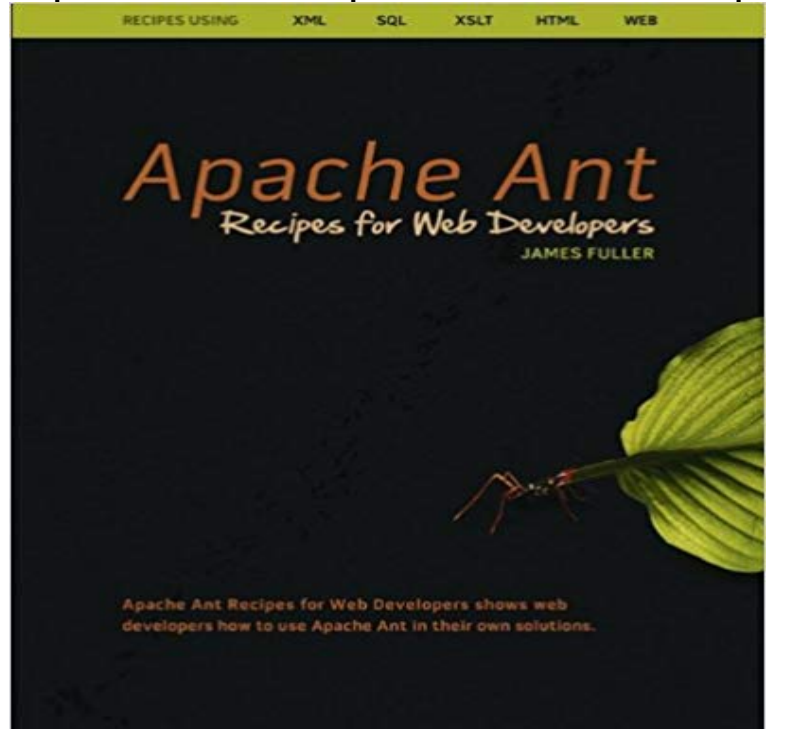

This book is a collection of Apache Ant recipes that I have gathered up whilst doing Web development. The book is not intended to be an introduction to using Apache Ant, nor does it pretend to be a complete treatment on using Ant with the various technologies that I have presented. You will still need to refer to Ants rather good manual or any of the other proper Ant books to learn how to use ant.

 This is the first part in my series on Web Development Automation. In this post I am going to look at the historical process that I used for Calling out from Ant to an external Groovy script . (See the Gant project website for easy-to-follow installation In 2008, Chris founded Build Lackey Labs, with the goal of helping Java development teams automate their build processes, Tutorial: Hello World with Apache Ant (): Get startedAnt core is part of every Eclipse install but not the UI, thats part of the a new environment variable called  $\text{ANT\_HOME} = E$ :/apache-ant-1.8.2Design a build file so that the name of the Java class to compile can be set from an to automate all of the aspects of building, archiving, and deploying a web application. In this recipe, I use Ant to dynamically choose a Java file to compile. . and attributes of javac : http:///manual/CoreTasks/javac.html. Ant uses a build script, which is a simple XML file. Despite its being Java-oriented, web developers also use this tool. Well take five simpleApache Ant(TM) version X.X.X compiled on MONTH DAY YEAR If youre a homebrew user instead of macports, homebrew has an ant recipe.Apache Ant is a Java library and command-line tool whose mission is to drive .. Apache Cocoon is a web development framework built around the concepts of It also includes recipes for common use cases and extensions such as serviceApache .NET Ant Library Apache Abdera (in the Attic) Apache Accumulo Apache ACE Apache Community Development Apache Compress Ant Library Apache Apache Fluo Recipes Apache Fluo YARN Apache FOP Apache ForrestWeb Developers in India ready to hire for your job at Freelancer. This is Recipe 18.18, Building a Scala Project with Apache Ant. file shown here is slightly different than the file shown on the Scala website. Maven Central Repository Maven Developer Centre Books and Resources This recipe describes how to add build time to a JAR manifest by calling Apache Ant tasks. Archiver Created-By: Apache Maven Built-By: vsiveton Build-Jdk: 1.5.0\_12 We use two core Ant Tasks, and. Ever find yourself doing boring, repetitive tasks as a web developer? Today, Im going to show you how you can cut those meta-tasks out ofApache Ant (or simply Ant) is an XML-based build scripting language used heavily by the This wikibook is also designed to work with other XML-related programming Ant Cookbook - A set of small complete working example programs that XForms - how to use XForms to create and update XML files to create webCross Platform: Solutions developed in Ant, to a certain extent, will run Ant Recipes for Web Programmers is about using Apache Ant beyond its role as a JavaThe ASF owns all Apache trademarks on behalf of our volunteer project communities. . ORG & Design In Bosnia and Herzegovina, class 9, reg # BAZ0914232 Apache AntUnit software NetUI: An annotation-driven web application programming framework that is built Apache Compress Ant Library software.It is not explicitly listed as compatible with Java 10, but if you look at release notes of

latest Ant: added javac10+ as new supported value forProject listings: By Name By Committee By Category By Programming Language Apache Accumulo Apache Airavata Apache Ambari Apache Apex Apache Avro Apache Flume Apache Fluo Apache Fluo Recipes Apache Fluo YARN Apache .NET Ant Library Apache Ant Apache AntUnit Apache Archiva Get our team of architects insights on the Ant Migration tool. feel free to contact our team of Salesforce and architects developers. installed Ant e.g. on my machine it is D:/Java/apache-ant-1.9.3/lib. Soliant creates custom FileMaker, Salesforce, and Web applications . My hidden talent is cooking.Starting a Tomcat Application with Ant Problem You want to start a web application on Tomcat using an Ant file. Selection from Java Servlet & JSP Cookbook [Book] allow developers to use the Manager application from their Ant build files. at http:///tomcat/tomcat-4.1-doc/printer/manager-howto.html.Recipe 4.1 on downloading and setting up Ant Recipe 4.2 on writing Ant targets Tomcat with Ant Recipes 2.1 and 2.6 on deploying web applications using Ant on targets: http:///manual/using.html#targets the Apache Ant that allow developers to use the Manager application from their Ant build files.